# SafeDNS Agent Full Product Key

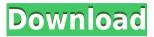

# SafeDNS Agent Crack + Free Registration Code Free Download

DNS Manager agent allows you to change the DNS settings for the Internet Service Provider you use, i.e. to make it dynamic and update automatically the DNS server addresses. There are a lot of problems with updating the IP addresses: Poor quality of speed changes and frequent crashes Complicated process of updating the IP addresses of the DNS server DNS Manager is the most advanced solution of this type What is DNS Manager? DNS Manager is a system that automatically changes the DNS settings for Internet Service Providers (ISPs). There are a lot of problems with updating the IP addresses: Poor quality of speed changes and frequent crashes Complicated process of updating the IP addresses of the DNS server DNS Manager is the most advanced solution of this type. After installation, the DNS Manager starts searching automatically the DNS server addresses, which are available on your computer. You can set the URL and time interval of the search, and can define the most convenient Internet Service Provider for you. With the help of the DNS Manager you can do the following: - Set a download or an upload speed of Internet Service Provider - Increase or decrease the transfer speed - Monitor Internet Service Provider bandwidth consumption - Use DNS Manager as an Internet Service Provider proxy and - Specify to which program you want to allow DNS gueries Installation Downloading and installing of DNS Manager is really easy. Just download DNS Manager for your computer (please, choose "Service only"). You need a special service for installing it, so it may take some time. Please, read all the installation instructions (this document). You can also follow them, using the instructions on the screen. To start the installation, you need a program that supports an installation file (in most cases this program is not provided by the manufacturer). Please, read the instructions that came with your installation file or contact the support team. Cleaning DNS Manager To remove DNS Manager from your computer, open the control panel and choose the "Uninstall" option in the "Programs" section. To clean the program registry, you can use the program RegCure Pro. In the "Settings" section of the DNS Manager control panel, choose the "Settings" tab and follow the instructions in order to delete the previous DNS settings. About us DNS Manager Publisher is an independent software developer based in the USA. We are not associated with any Internet Service Provider. We are also not responsible for any content, products, services, or

SafeDNS Agent Crack+

KEYMACRO is the best keyboard macro recorder to record and execute the keyboard keystrokes. You can record your keyboard macro with a few simple steps and then playback any one of the recorded keys. APP Trending Top 100 Apps: APP Trending Top 100 Apps is the best choice for you to get what's hot and popular in the market. Easily find all hot and latest apps/games/news/music/watch apps/books, videos, and more. APP Trending Top 100 Apps for ios: APP Trending Top 100 Apps for ios is the best choice for you to get what's hot and popular in the market. Easily find all hot and latest apps/games/news/music/watch apps/books, videos, and more. APP Trending Top 100 Apps for android: APP Trending Top 100 Apps for android is the best choice for you to get what's hot and popular in the market. Easily find all hot and latest apps/games/news/music/watch apps/books, videos, and more. APP Trending Top 100 Apps for windows 10: APP Trending Top 100 Apps for windows 10 is the best choice for you to get what's hot and popular in the market. Easily find all hot and latest apps/games/news/music/watch apps/books, videos, and more. APP Trending Top 100 Apps for Windows 8.1: APP Trending Top 100 Apps for Windows 8.1 is the best choice for you to get what's hot and popular in the market. Easily find all hot and latest apps/games/news/music/watch apps/books,videos, and more. APP Trending Top 100 Apps for windows 10 mobile: APP Trending Top 100 Apps for windows 10 mobile is the best choice for you to get what's hot and popular in the market. Easily find all hot and latest apps/games/news/music/watch apps/books, videos, and more. APP Trending Top 100 Apps for iOS: APP Trending Top 100 Apps for iOS is the best choice for you to get what's hot and popular in the market. Easily find all hot and latest apps/games/news/music/watch apps/books,videos, and more. APP Trending Top 100 Apps for Android: APP Trending Top 100 Apps for Android is the best choice for you to get what's hot and popular in the market 2edc1e01e8

### SafeDNS Agent

SafeDNS Agent is a complex yet user-friendly software solution aimed to offer you the means of preventing malware infections from dangerous websites, by blocking access to specific categories of pages, as well as whiteand blacklisting certain URLs. Clear-cut and intuitive looks Once installed, you will need to log in using your account credentials, after which the utility retreats to the notification area, where it protects you without interfering with your activity. The main window of the program allows you to configure SafeDNS Agent's functioning parameters, as well as enable or disable filtering, with a single button press. Setup up a web filtering profile and decide which sites to permit or block In order to protect yourself and other people using the same PC as you (for instance your children), firstly you should configure the tool's 'Settings', as initially, it uses a default profile. Consequently, you can create one or more custom profiles, and switch between them as needed. SafeDNS Agent lets you modify 'Content Filtering Settings', allowing you to determine the categories of websites that are permitted or blocked, based on their type: 'Illegal Activity', 'Adult Related', 'Bandwidth Hogs', 'Time Wasters' or 'General Sites'. The 'Black / White Lists' section helps you prevent access to specific websites, by specifying their URL. Moreover, the 'Schedule' component enables you to define strict hours of Internet usage. From the 'Advanced' tab, you can decide to allow only the sites you whitelisted or block all unknown pages. Furthermore, SafeDNS Agent is able to protect the current configuration with a password, so others won't be able to change it without your permission. Similarly, you can bind specific PC users to a filtering profile of your choice. A handy means of protecting yourself from online dangers As a conclusion, SafeDNS Agent proves to be an efficient and reliable application that can successfully assist you in blocking access to certain web contents, being able to reduce the level of threat faced by your computer whenever you browse the Internet. Description: DNS-SD Protector is a software solution designed to help you protect your PC from viruses and malware. This lightweight software also has a built-in system tool to backup your DNS settings on your computer. It is developed to work with Microsoft Windows

 $\underline{https://tealfeed.com/electronic-instruments-measurements-jones-chin-solution-tv4ey}$ 

https://joyme.io/tempconcongo

https://techplanet.today/post/cisco-packet-tracer-52-w-extras-documentation-rar

https://techplanet.today/post/prtg-traffic-grapher-full-new-crack-idm

https://techplanet.today/post/hitman-contracts-game-trainers-free-download-top

https://reallygoodemails.com/ercaltesu

https://techplanet.today/post/counter-strike-16-maps-free-download-aa-dima-portable

https://techplanet.today/post/full-cyberlink-powerdirector-ultimate-15025090-incl-best-keygen

#### What's New in the?

SafeDNS Agent is a complex yet user-friendly software solution aimed to offer you the means of preventing malware infections from dangerous websites, by blocking access to specific categories of pages, as well as whiteand blacklisting certain URLs. Clear-cut and intuitive looks Once installed, you will need to log in using your account credentials, after which the utility retreats to the notification area, where it protects you without interfering with your activity. The main window of the program allows you to configure SafeDNS Agent's functioning parameters, as well as enable or disable filtering, with a single button press. Setup up a web filtering profile and decide which sites to permit or block In order to protect yourself and other people using the same PC as you (for instance your children), firstly you should configure the tool's "Settings", as initially, it uses a default profile. Consequently, you can create one or more custom profiles, and switch between them as needed. SafeDNS Agent lets you modify "Content Filtering Settings", allowing you to determine the categories of websites that are permitted or blocked, based on their type: "Illegal Activity", "Adult Related", "Bandwidth Hogs", "Time Wasters" or "General Sites". The "Black / White Lists" section helps you prevent access to specific websites, by specifying their URL. Moreover, the "Schedule" component enables you to define strict hours of Internet usage. From the "Advanced" tab, you can decide to allow only the sites you whitelisted or block all unknown pages. Furthermore, SafeDNS Agent is able to protect the current configuration with a password, so others won't be able to change it without your permission. Similarly, you can bind specific PC users to a filtering profile of your choice. A handy means of protecting yourself from online dangers As a conclusion, SafeDNS Agent proves to be an efficient and reliable application that can successfully assist you in blocking access to certain web contents, being able to reduce the level of threat faced by your computer whenever you browse the Internet. Sucuri.com: Sucuri.com (pronounced "suck-ur-ee") is the best-kept secret in the computer security industry. A global network of highperformance experts in a wide array of areas, it is famous for its innovative and groundbreaking vulnerability research and its prevention techniques. Sucuri has one of the largest and most comprehensive databases of known vulnerabilities, which it uses to apply the latest techniques and build the most accurate threat intelligence available. It provides comprehensive vulnerability assessment, penetration testing, and remediation services for all types of devices and software, and the company has over 650 customers in over 100 countries worldwide.

## **System Requirements For SafeDNS Agent:**

Windows 10, Windows 8, Windows 7, Windows Vista SP2, or Windows Server 2008 R2 SP2 or later GPU: DirectX 10-compatible GPU or later. (For AMD users, ATI or nVidia 6xxx/7xxx/8xxx, R600, R700, or R600\_Lite in the version information) Operating System: Windows 7, Windows 8, Windows 10, Windows Server 2008 R2, Windows Server 2012, Windows Server 2012 R2, or later For games that allow the user to change

https://molenbeekshopping.be/wp-content/uploads/2022/12/Tidy-Favorites-Pro.pdf

https://www.onlineusaclassified.com/advert/best-seo-company-in-noida-seo-services-agency-in-noida/

 $\underline{https://sophot.org/wp-content/uploads/2022/12/Advanced-Cleaner-Premium-Crack-Patch-With-Serial-Key-For-Windows.pdf}$ 

http://hirupmotekar.com/wp-content/uploads/rafafan.pdf

http://itkursove.bg/wp-content/uploads/2022/12/farhans.pdf

https://totoralillochile.com/advert/cyberlink-colordirector-crack-free-license-key-pc-windows/

https://eclipsejamaica.com/wp-content/uploads/2022/12/TClean Crack PCWindows 2022.pdf

https://www.sozpaed.work/wp-content/uploads/2022/12/rosreil.pdf

https://romans12-2.org/epicworship-crack-2022/

https://dealstoheal.com/?p=70182